## **wControl**

Control base para la creación de controles Néfele.

## **Propiedades**

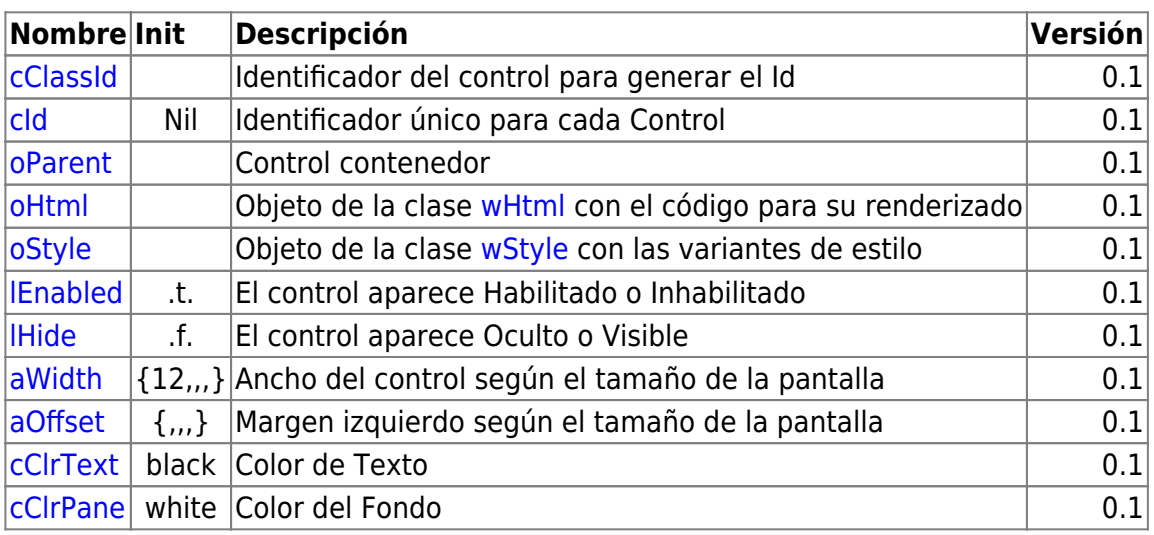

## **Propiedades para el control del HTML necesario para la creación del control**

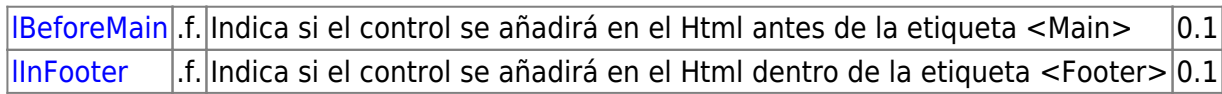

## **Métodos**

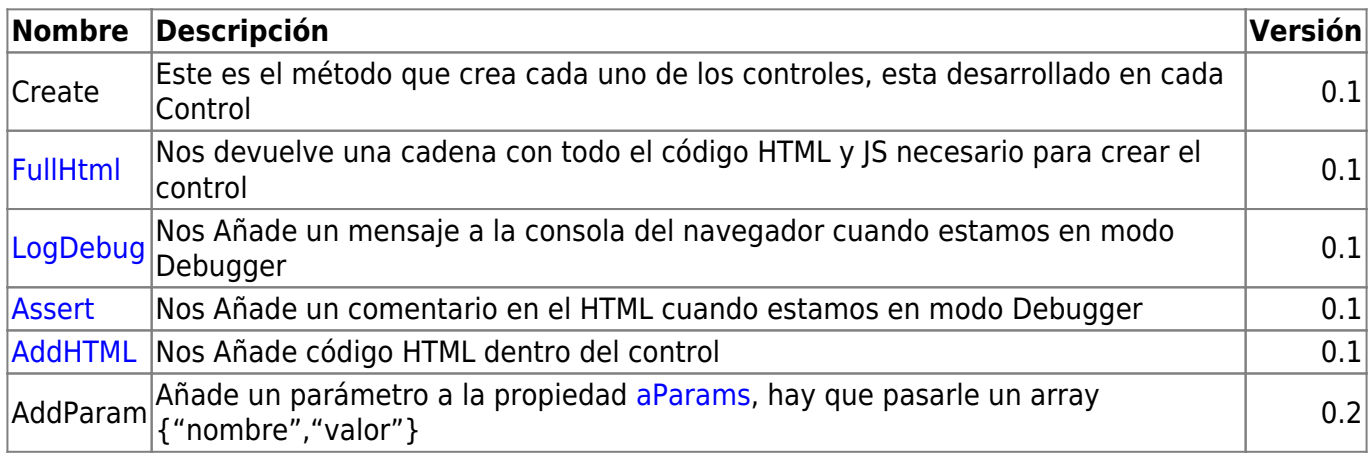

From: <https://nefele.dev/wiki/>- **Nefele Project**

Permanent link: **<https://nefele.dev/wiki/controles/wcontrol?rev=1597265827>**

Last update: **12/08/2020 20:57**

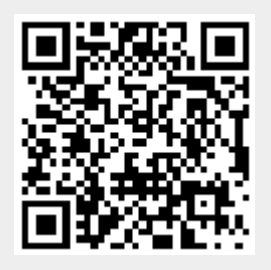